## **M5.2.2 Soundtrackproduktion**

Wie Sounds und Musik die Wirkung von Bildern beeinflussen und damit die Wahrnehmung des Betrachters verändern, können die Jugendlichen durch eigene Inszenierungen selbst erproben. In Aufgabe 1 haben die Jugendlichen erlebt, wie unterschiedliche Musik die Wirkung eines Filmausschnitts verändert. Mit einfachen Mitteln vertonen sie in dieser Aufgabe die Bilder eines Werbeclips so, dass eine von ihnen gewünschte Wirkung erzielt wird (Thriller, Horror, Komödie, Western, Romanze ...). Diese Aufgabe ist sehr experimentell angelegt. Diese Aufgabe kann auch in Zusammenarbeit mit dem Fach Musik gelöst werden.

`m

a katika T

иēн,

**III** 

**The Company** 

Ξ

T.

W

ш ш `m

× i.

'n **The Contract of the Contract of the Contract of the Contract of the Contract of the Contract of The Contract of The Contract of The Contract of The Contract of The Contract of The Contract of The Contract of The Contract** 'n ш

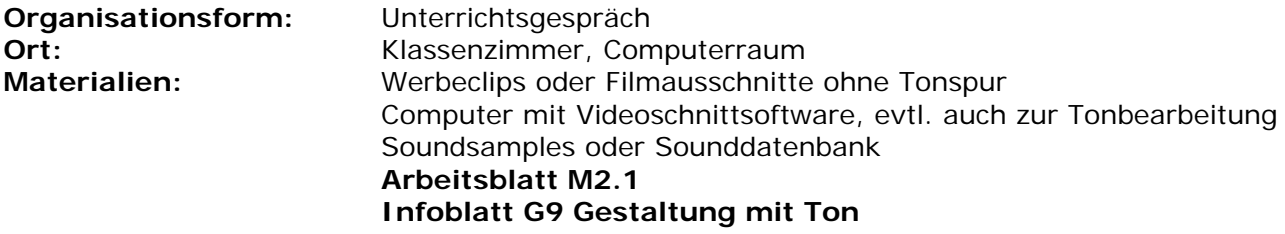

### **Schritt für Schritt**

ш

m.

**COLLEGE** 

× ×

Schritt 1:

Die Jugendlichen schauen gemeinsam eine kurze Filmszene oder einen Werbeclip ohne Ton an. Danach füllen sie **Arbeitsblatt M2.1** aus. Dieses Arbeitsblatt knüpft an Aufgabe 1 an und vertieft die erlernten Fertigkeiten in Rezeption und Analyse. Die Ergebnisse werden nicht diskutiert. Statt dessen wird direkt Schritt zwei angeschlossen.

#### Schritt 2:

Es werden Gruppen von ca. vier Teilnehmern gebildet. Diese diskutieren zunächst ihre Eindrücke und überlegen dann, welche Stimmung oder welches Filmgenre sie damit verbinden.

### Schritt 3:

Jetzt geht es an die Produktion, die sehr experimentell verlaufen soll. Die Gruppen öffnen den Clip in einem Videoschnittprogramm und legen ihn in die Videospur. Dann importieren sie Musiksamples und legen sie in die Tonspuren unter den Clip. Durch Auswahl passender Samples und Verschieben der Samples in der Tonspur versuchen sie die gewünschte Bildaussage zu unterstreichen. Wenn sie mit ihrem Ergebnis zufrieden sind, legen sie in eine zweite Tonspur Samples von Geräuschen, die Schlüsselstellen besonders betonen.

Die benötigten Soundsamples können auf drei verschiedene Arten beschafft werden:

- Auswahl aus bereitgestellten vorsortierten Dateien auf der Festplatte des Computers. Manche Schulen verfügen auch über Soundcompilations auf CD.
- Eigene Recherche der Schüler auf einer Sounddatenbank wie [freesound](http://www.freesound.org/searchText.php).org und Herunterladen passender Samples.
- Mit Audacity (*siehe auch G9*) selbst erstellen. Diese Variante lässt die größte kreative Freiheit zu, ist aber auch die aufwändigste. Zudem ist einiges an Vorwissen über Tonaufnahme erforderlich. Deshalb sollte hier unbedingt mit einer Lehrkraft für Musik kooperiert werden.

Schritt 4:

Die fertigen Clips werden ausgespielt und in einer weiteren Einheit den anderen Gruppen präsentiert. Die unterschiedlichen Wirkungen durch die verschiedenen Vertonungen werden verglichen und diskutiert. Dadurch wird noch einmal ein Bezug zwischen Eigenproduktion und Rezeption hergestellt.

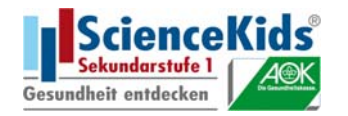

# **M2.1 Assoziationen zum Werbeclip**

X

п

'n

×

×

393939

×

п n п

'n.

n)

 $\bar{\phantom{a}}$ 

 $\blacksquare$ 

88

### **Meine Gedanken zum Clip**

i.

×

œ m y0

 $\blacksquare$ 

п ٠

Ş

'n,

× 'n

 $\mathbb{R}^n$  . The

 $\blacksquare$ 

m

ш ш п ш

шń,

m

u, ÎЩ.

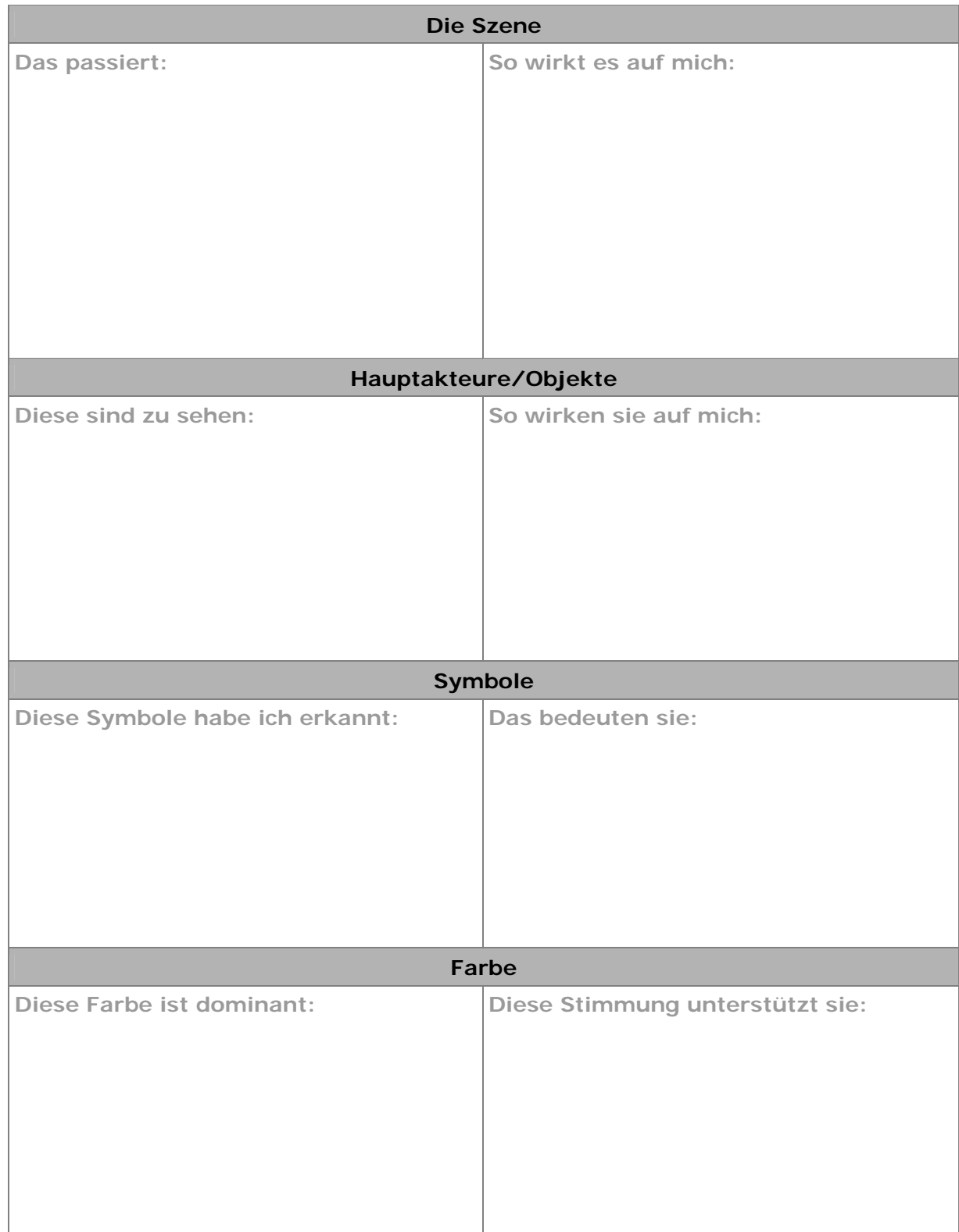

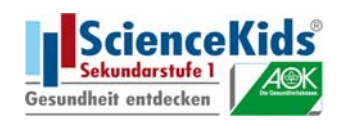

ģ.

S

'n

'n

X

`m

Ĭ.

× ×

ana.

**TELE** 

191911-1920<br>1911-1920 (1920)

H.

**The Contract**